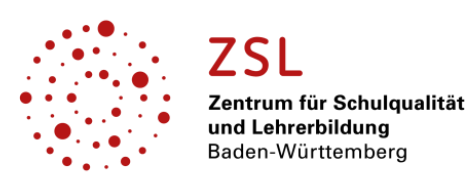

**EINFÜHRUNGSUNTERLAGEN ZUR ÜBUNGSFIRMENARBEIT**

# **HINWEISE UND BEISPIELLÖSUNGEN**

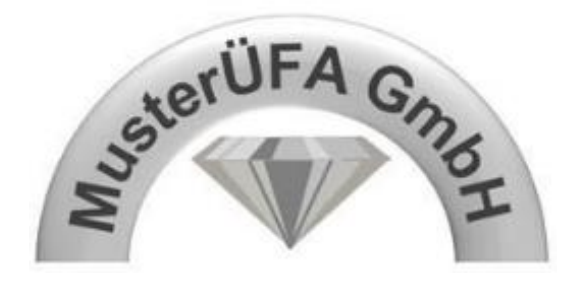

am Beispiel der MusterÜFA GmbH

## **Inhaltsverzeichnis Hinweise und Beispiellösungen**

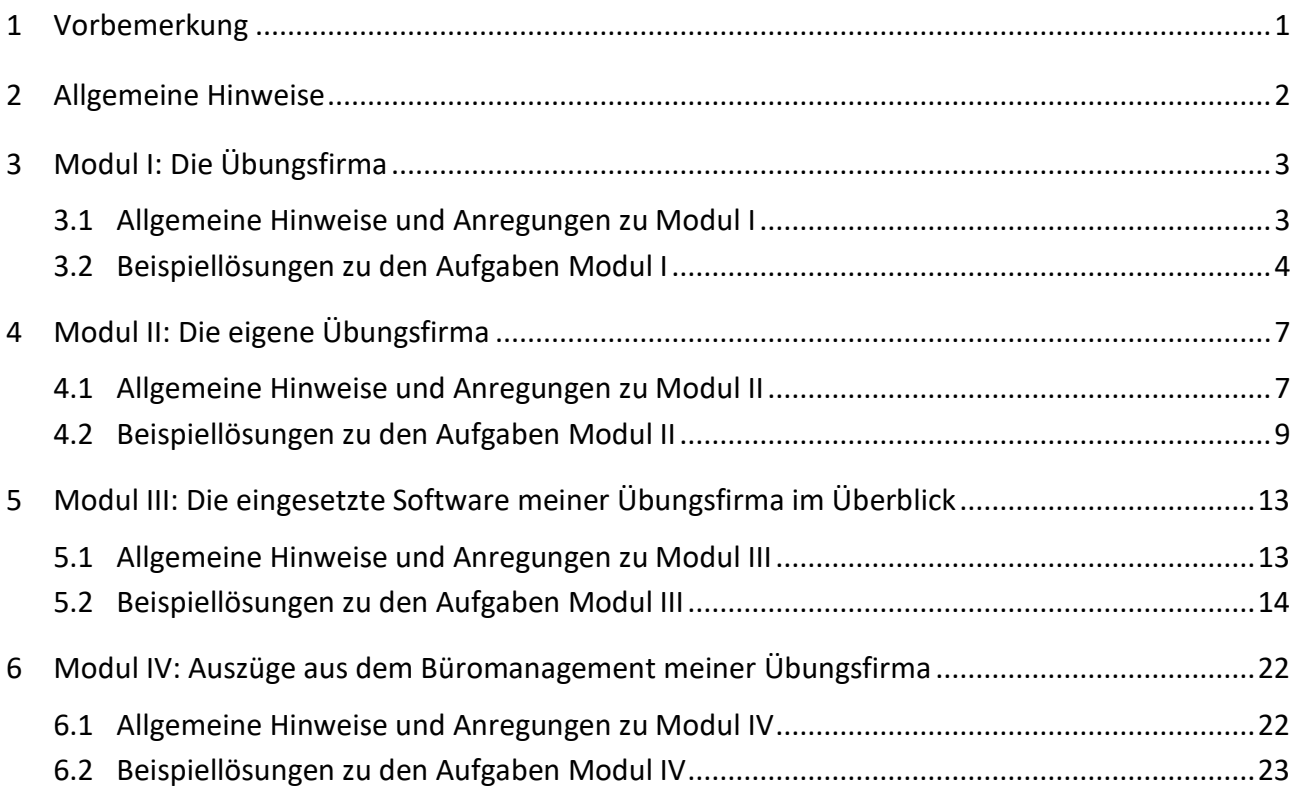

#### <span id="page-1-0"></span>**1 Vorbemerkung**

Liebe Kolleginnen und Kollegen,

die Arbeit in der Übungsfirma hebt sich für die Lernenden und für die Lehrkräfte stark von den anderen Unterrichtsfächern in der jeweiligen Schulart ab.

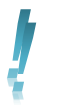

 $\overline{\phantom{a}}$ 

*Die Übungsfirma soll den Lernenden einen ersten Einblick in die berufliche Praxis ermöglichen und deshalb auch so praxisnah wie möglich gestaltet sein.* 

#### **Eine Übungsfirma ist gleichzeitig Unternehmen und Lernort**

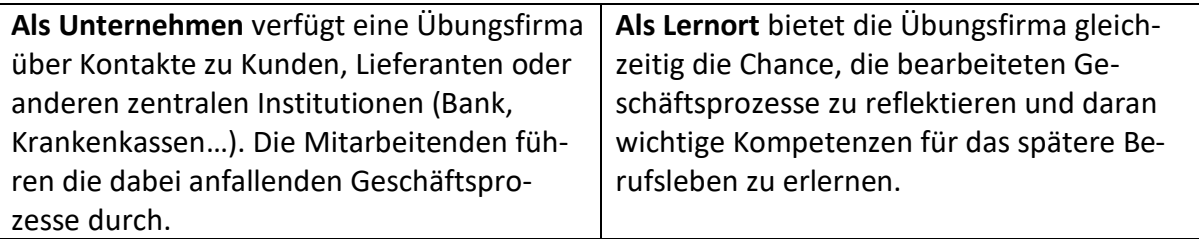

Der Charakter eines Unternehmens ist dabei für die möglichst realitätsnahe Gestaltung einer Übungsfirma grundlegend. Dazu gehören z. B. reale Belege, eine Kommunikation mit anderen Übungsfirmen oder Institutionen im Übungsfirmenring und eine Haltung der Lehrkräfte auch als Geschäftsleitung der Übungsfirma.

Dennoch zeigen die Erfahrungen, dass die Lernenden in den ersten Schulwochen in ihre neue Stelle der Übungsfirma eingearbeitet werden müssen. Weil die Schülerinnen und Schüler in der Regel über keine kaufmännischen Vorkenntnisse verfügen, brauchen sie für ihre Arbeit in der Übungsfirma einige Grundkenntnisse. Dazu gehören z. B. Grundkenntnisse zum Übungsfirmenring, zur eigenen Übungsfirma oder zur integrierten Unternehmenssoftware.

Für diese Einarbeitungsphase wurden die EINFÜHRUNGSUNTERLAGEN ZUR ÜBUNGSFIRMENARBEIT erstellt. Diese sind als Anregung zu verstehen und sollen auf Ihre Klasse und Ihre Rahmenbedingungen angepasst werden. Als Lehrkraft können Sie entscheiden, welche Teile der Unterlagen für die Einarbeitung Ihrer Schülerinnen und Schüler notwendig sind, um in Anschluss an die Einführungsphase eine berufliche Praxis möglichst realitätsnah abbilden zu können.

Die Arbeitsblätter können dabei insgesamt z. B. als Mappe, modulweise oder auch einzeln eingesetzt werden und sind für Übungsfirmen in der Berufsfachschule und in Berufskollegs konzipiert.

Erstellt wurden diese Unterlagen von erfahrenen Übungsfirmenleiterinnen in Absprache mit den Fachberaterinnen und Fachberatern für Übungsfirmen.

Wir wünschen Ihnen viel Erfolg bei Ihrer Übungsfirmenarbeit und unterstützen Sie bei Bedarf gerne!

## <span id="page-2-0"></span>**2 Allgemeine Hinweise**

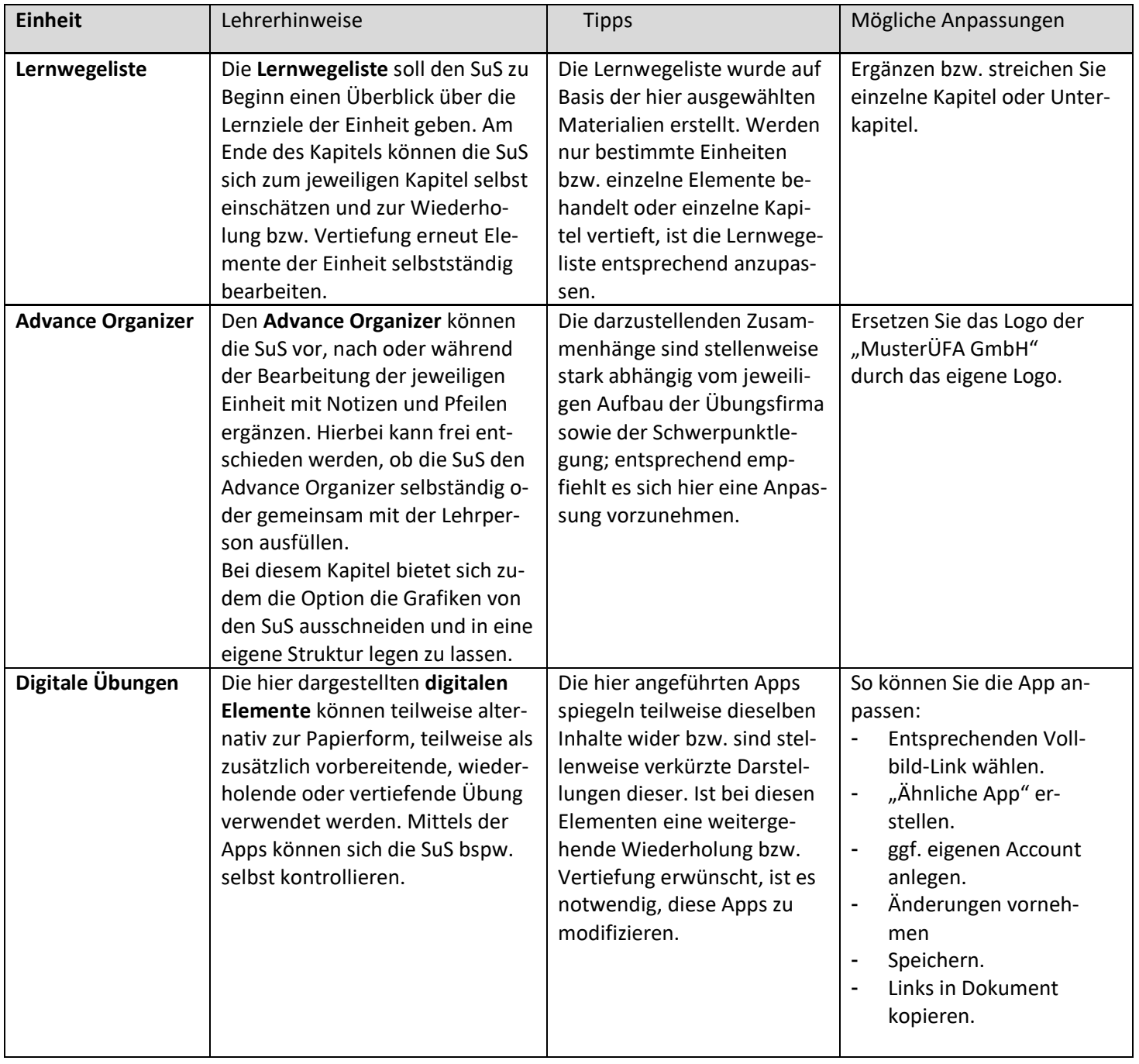

# <span id="page-3-0"></span>**3 Modul I: Die Übungsfirma**

## <span id="page-3-1"></span>**3.1 Allgemeine Hinweise und Anregungen zu Modul I**

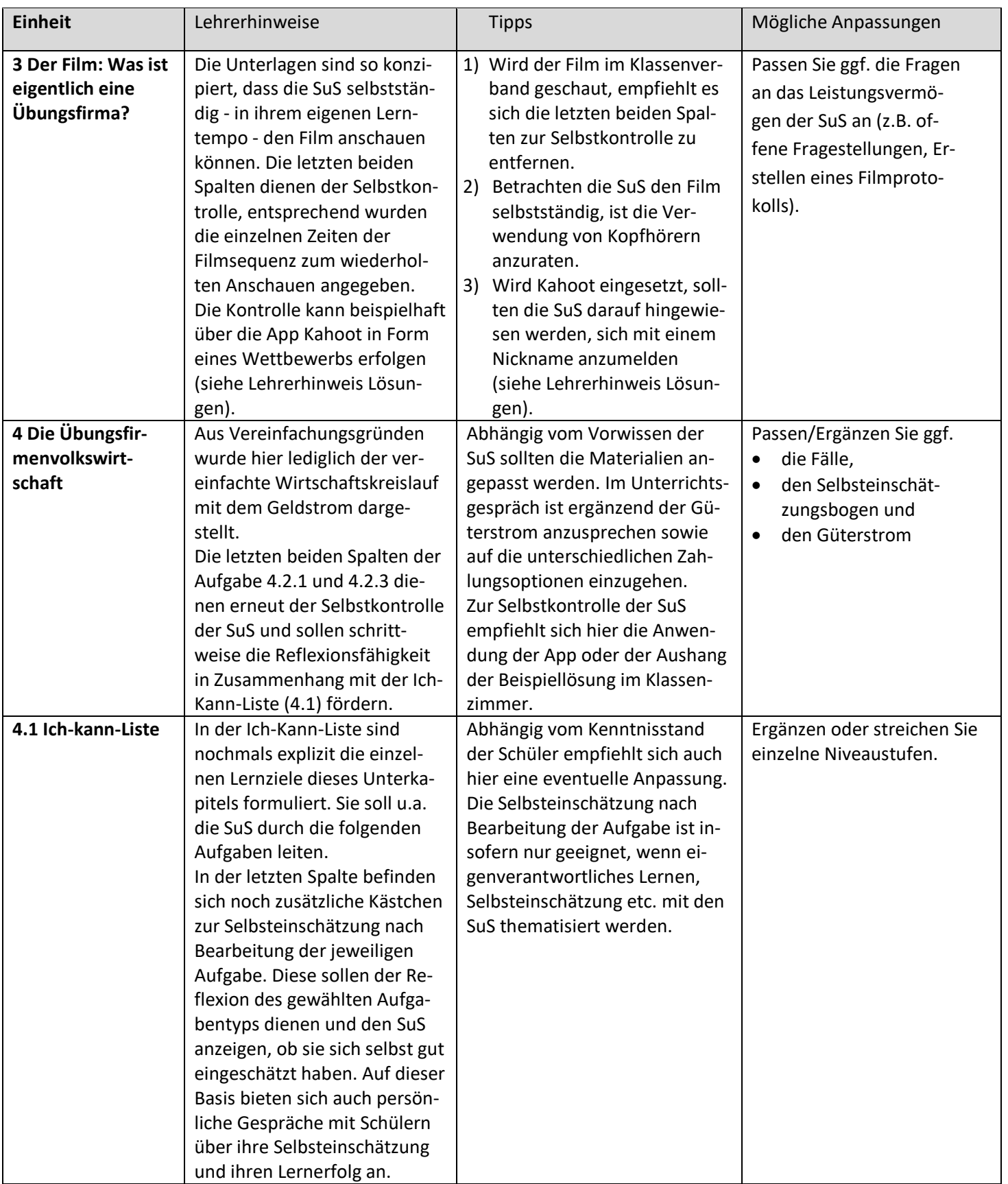

### <span id="page-4-0"></span>**3.2 Beispiellösungen zu den Aufgaben Modul I**

#### 2. Advance Organizer: "Die Übungsfirma und ihre Akteure" (**Handach II**, S. 2)

schülerindividuelle Lösung

#### **3. Der Film: Was ist eigentlich eine Übungsfirma? ( Modul I, S. 3-4)**

### **Film unter: [www.die-zentralstelle.de/](http://www.die-zentralstelle.de/) oder https://www.youtube.com/watch?time\_continue=12&v=jgBA-9TjTsA**

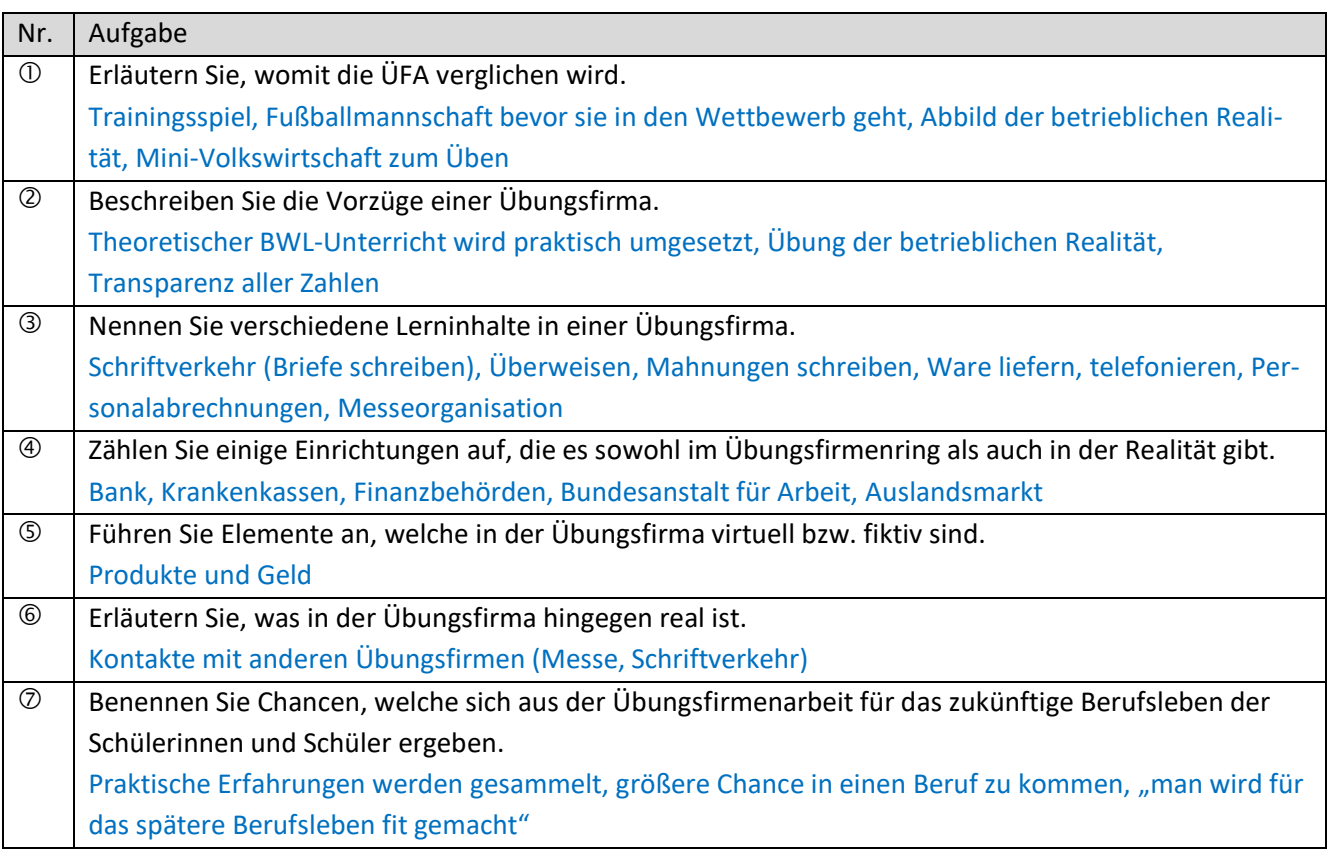

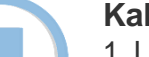

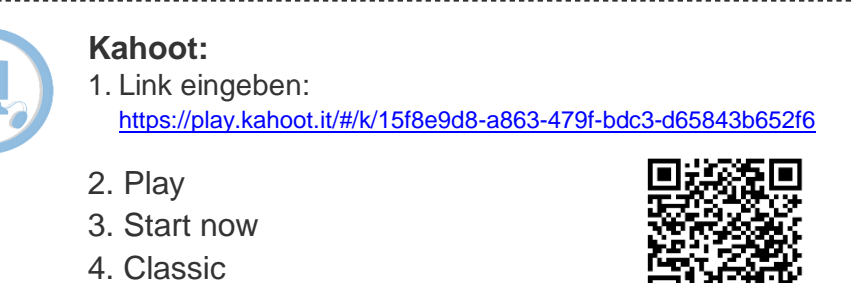

Deutscher ÜbungsFirmenRing

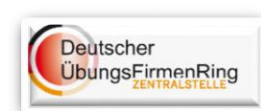

In einem weiteren Imagefilm von EUROPEN-PEN International wird das Übungsfirmenkonzept und die Arbeit im weltweiten Netzwerk vorgestellt.

Sehen Sie selbst:

<http://www.die-zentralstelle.de/news-und-events/imagefilm-europen.html>

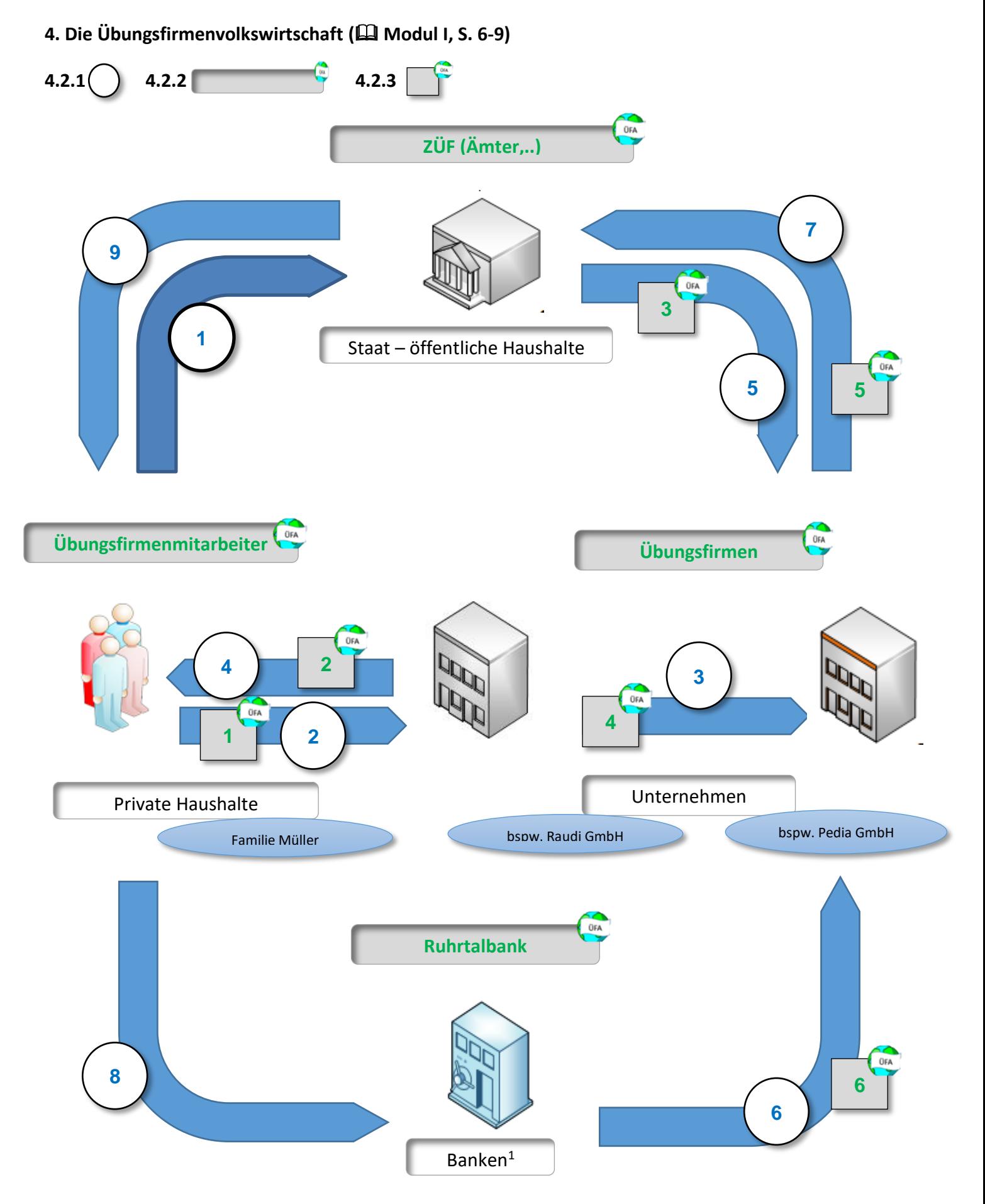

<sup>1</sup> Der Begriff "Banken" steht hier stellvertretend für "Vermögensänderungspool", der neben den Banken sämtliche weitere Institutionen beinhaltet, die Kapital halten.

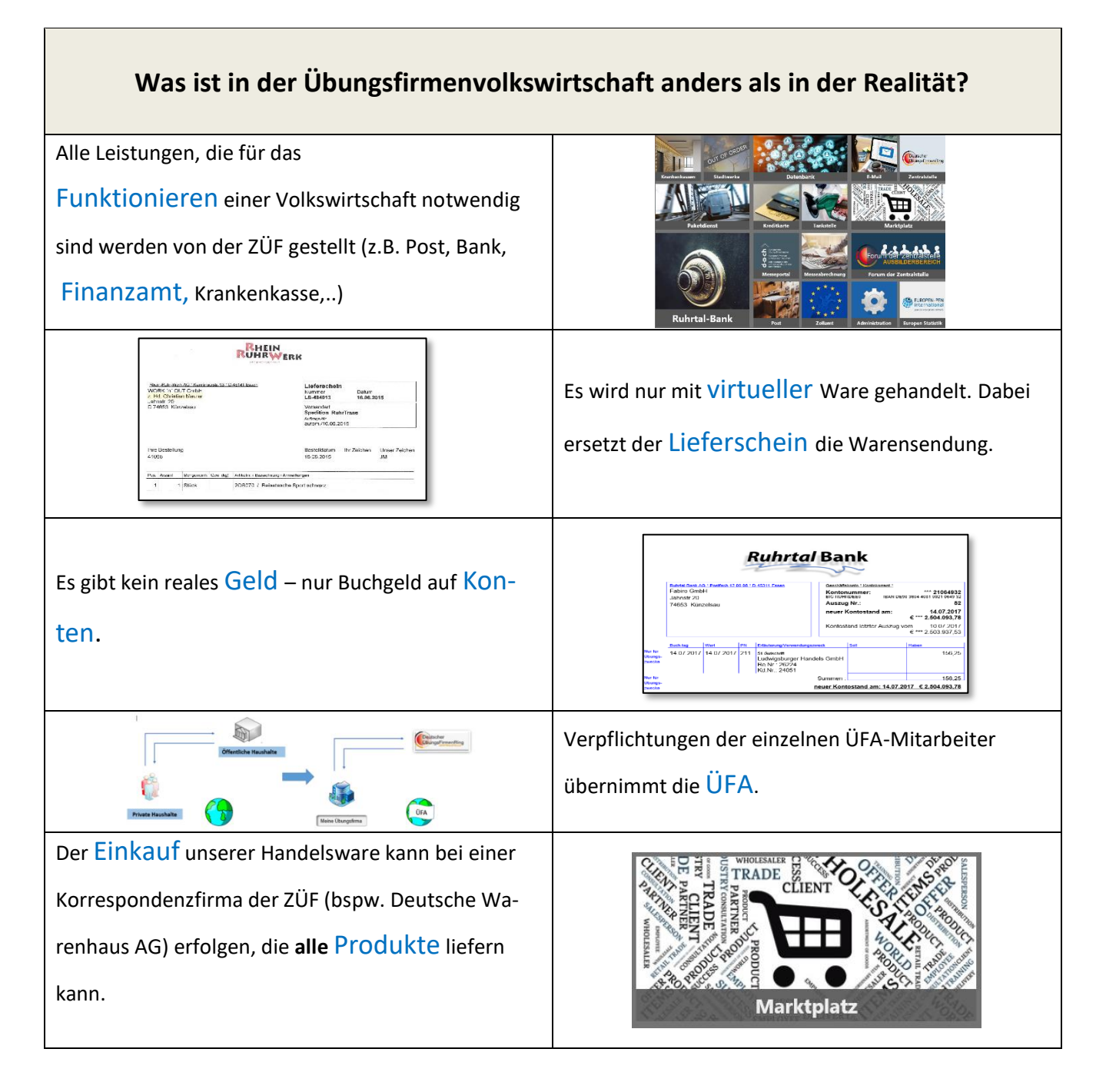

ABER: Die Durchführung der betriebswirtschaftlichen Prozesse entspricht jenen der Realität.

# <span id="page-7-0"></span>**4 Modul II: Die eigene Übungsfirma**

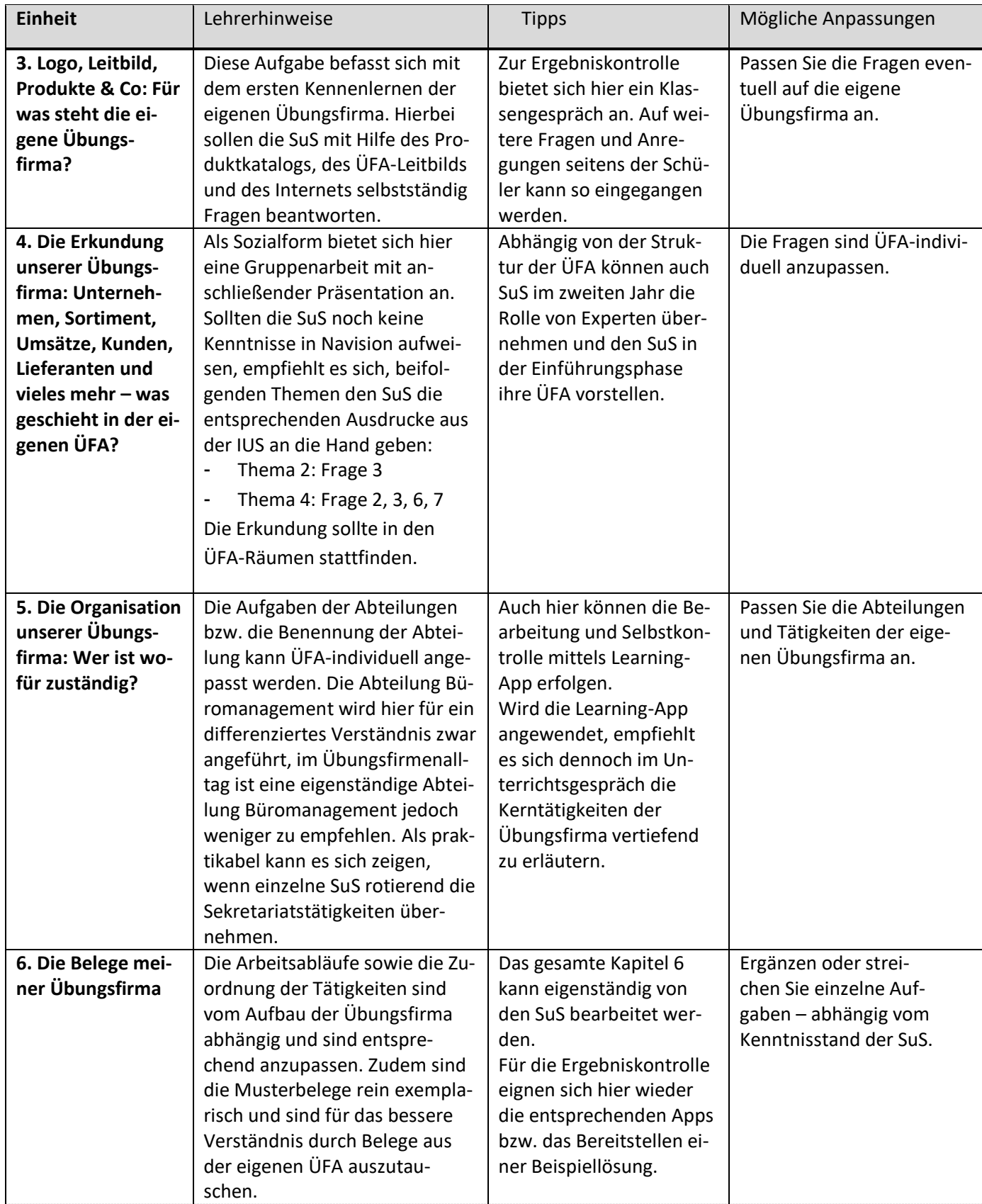

## <span id="page-7-1"></span>**4.1 Allgemeine Hinweise und Anregungen zu Modul II**

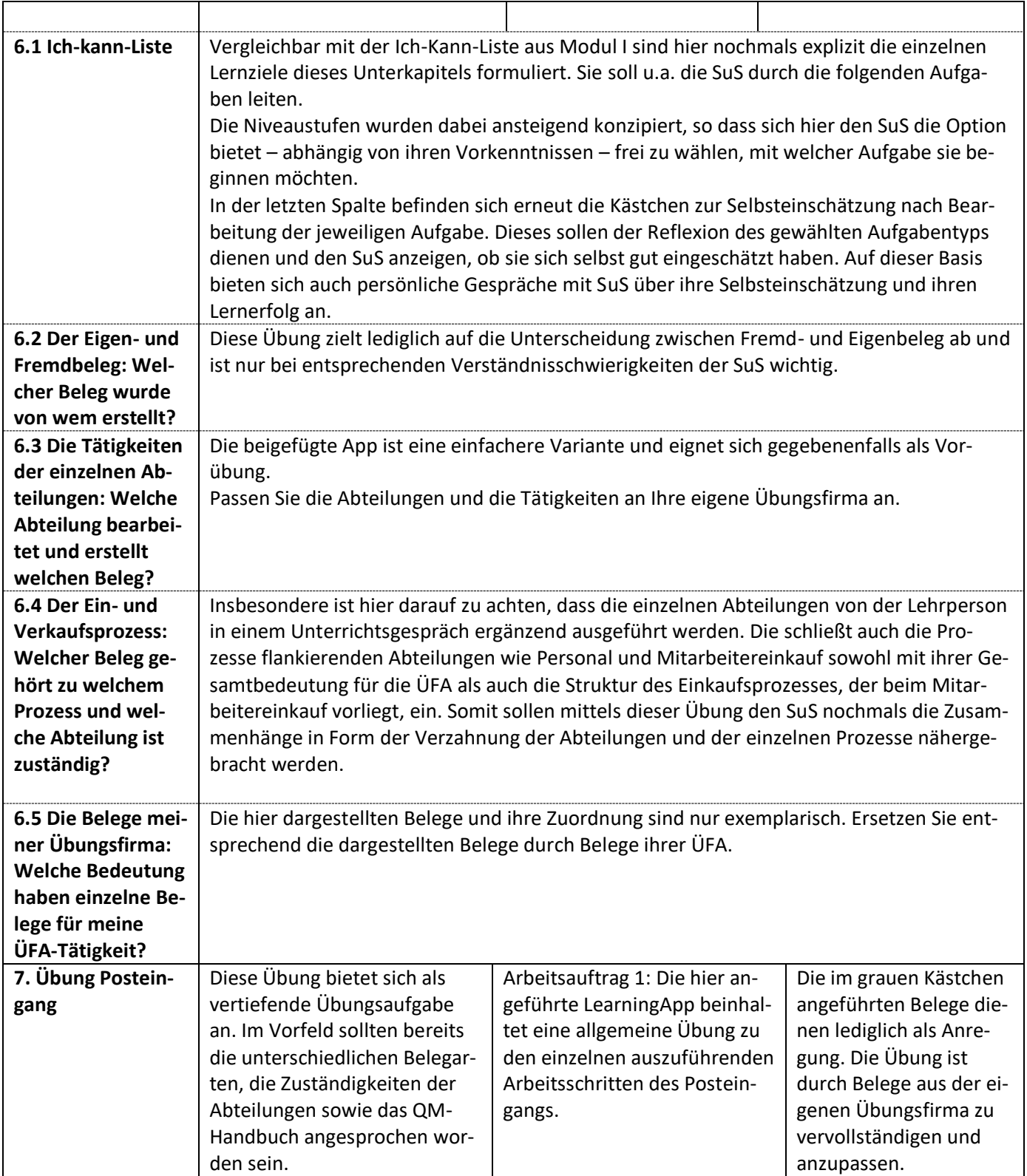

### <span id="page-9-0"></span>**4.2 Beispiellösungen zu den Aufgaben Modul II**

2. Advance Organizer: "Die Übungsfirma und ihre Akteure" (**Henaul August)** 11, S. 2) schülerindividuelle Lösung

**3. Logo, Leitbild, Produkte & Co: Für was steht die eigene Übungsfirma? ( Modul II, S. 3-4)** üfaindividuelle Lösung

**4. Die Erkundung unserer Übungsfirma: Unternehmen, Sortiment, Umsätze, Kunden, Lieferanten und vieles mehr – was geschieht in der eigenen ÜFA? ( Modul II, S. 5-8)** üfaindividuelle Lösung

#### **5. Die Organisation unserer Übungsfirma: Wer ist für wofür zuständig? ( Modul II, S. 9)**

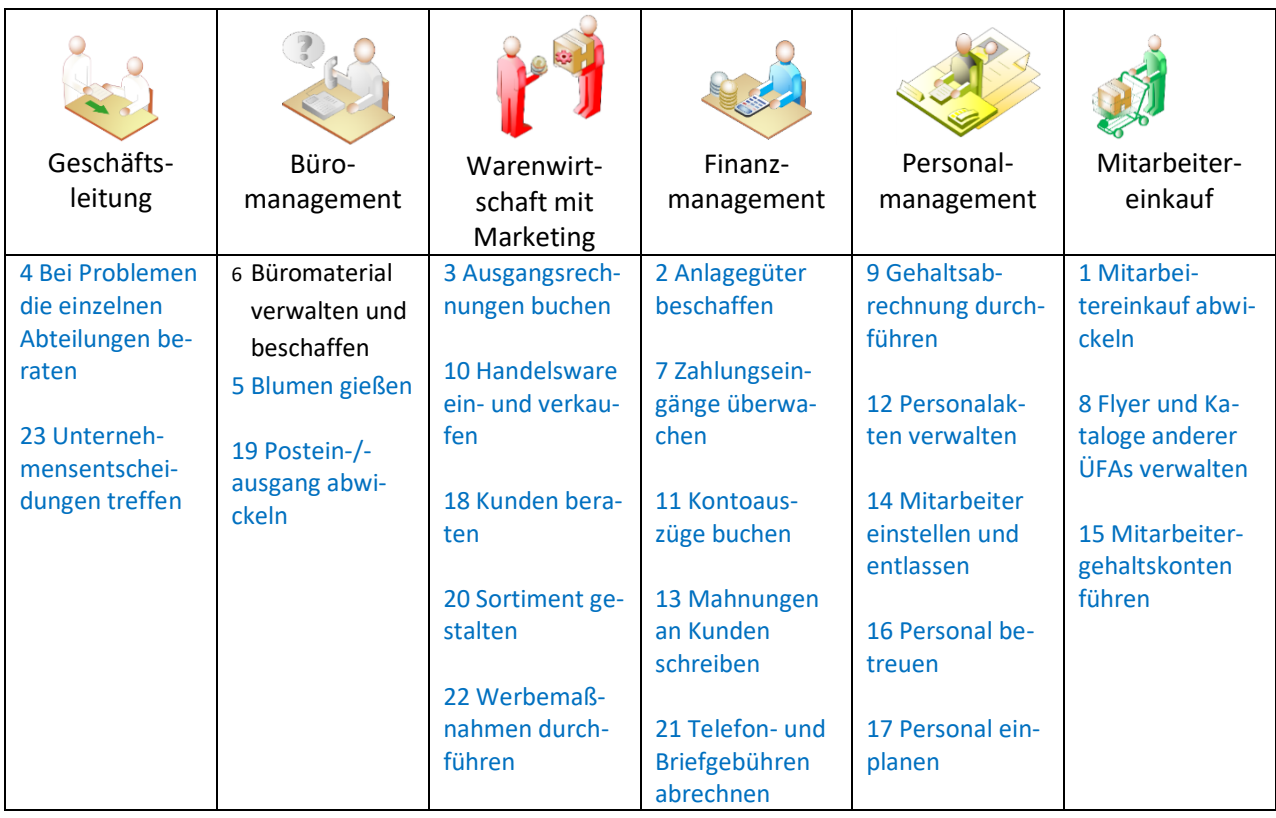

#### **6. Die Belege meiner Übungsfirma ( Modul II, S. 10-24)**

#### **6.2 A: Der Eigen- und Fremdbeleg: Welcher Beleg wurde von wem erstellt? ( Modul II, S. 11)**

#### **Der Eigen- und Fremdbeleg**

In der Übungsfirma wie auch im realen Unternehmen gibt es verschiedene Arten von Belegen. Diese Belege kann man beispielsweise nach Eigen- und Fremdbelegen unterscheiden. Wie der Name schon sagt, sind Eigenbelege Belege, die unsere Übungsfirma selbst erstellt hat. Fremdbelege sind hingegen Belege, die unsere Übungsfirma von anderen Institutionen, Übungsfirmen und Personen erhält.

Ganz einfach lassen sich Fremd- von Eigenbelegen unterscheiden, indem man auf den Verfasser des Schriftstückes achtet. Bei Eigenbelegen ist der Name unserer Übungsfirma als Absender auf dem Briefkopf angeführt. Liegt hingegen ein Dokument vor, bei dem unsere Übungsfirma der Empfänger ist, lässt sich daraus schließen, dass das Schriftstück von jemand anderem verfasst wurde und es sich somit um einen Fremdbeleg handelt.

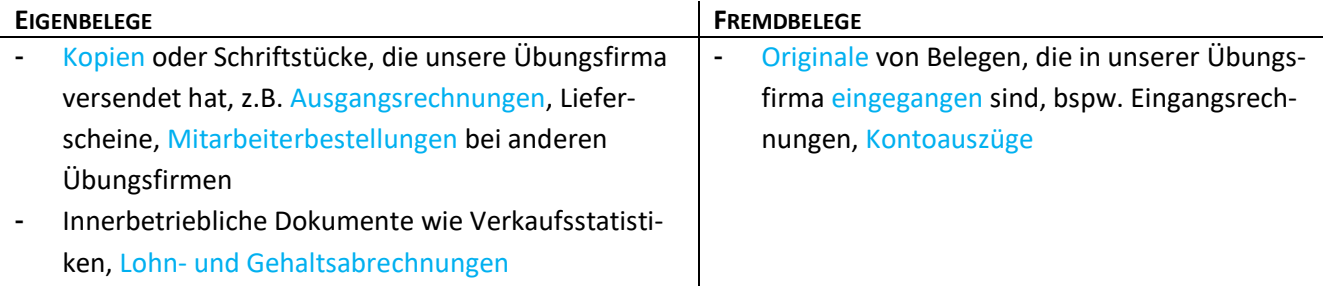

### **6.3 B: Die Tätigkeiten der einzelnen Abteilungen: Welche Abteilung bearbeitet und erstellt welchen Beleg? ( Modul II, S. 12)**

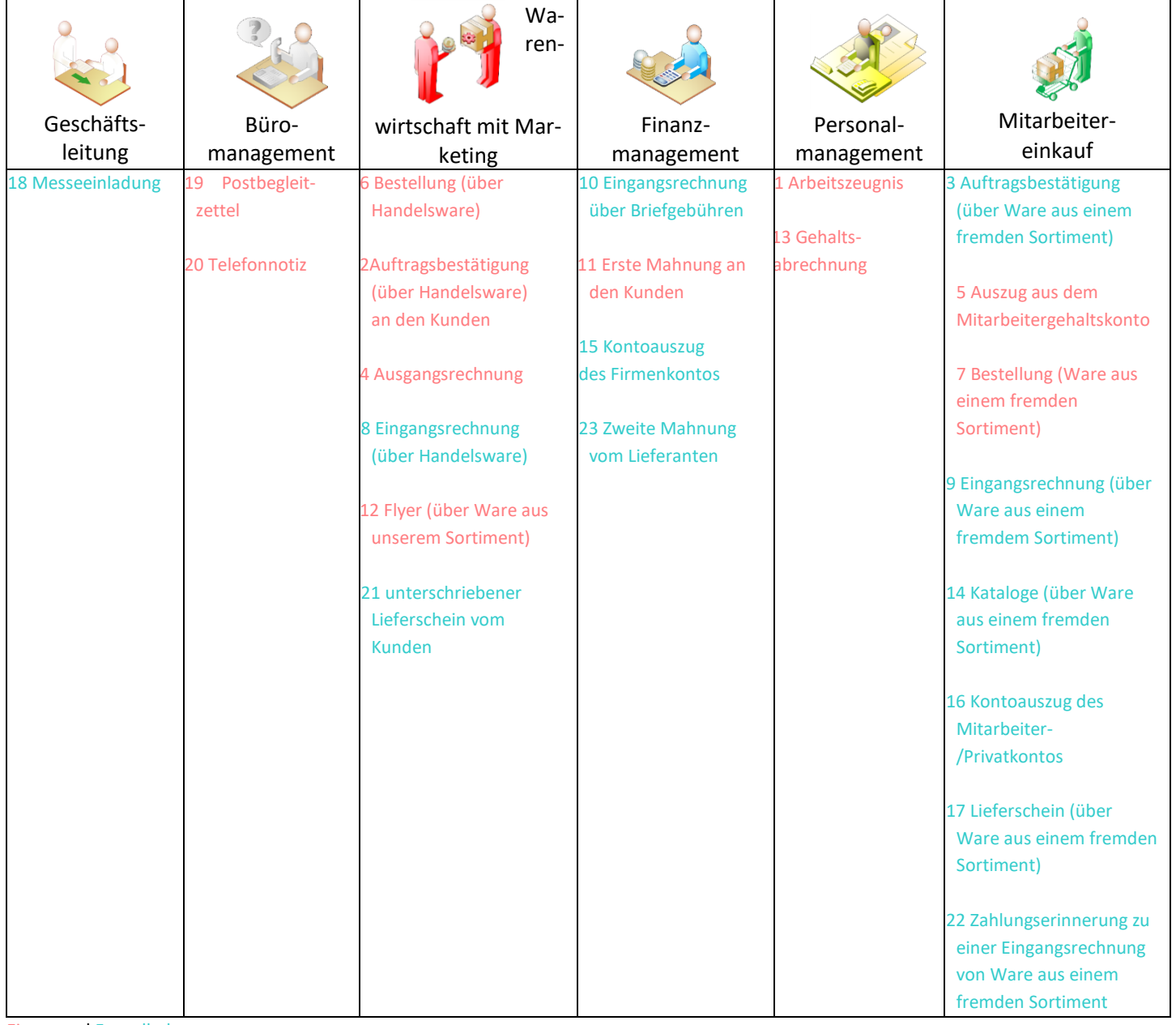

**6.4 C: Der Ein- und Verkaufsprozess: Welcher Beleg gehört zu welchem Prozess und welche Abteilungen sind zuständig? ( Modul II, S. 13)**

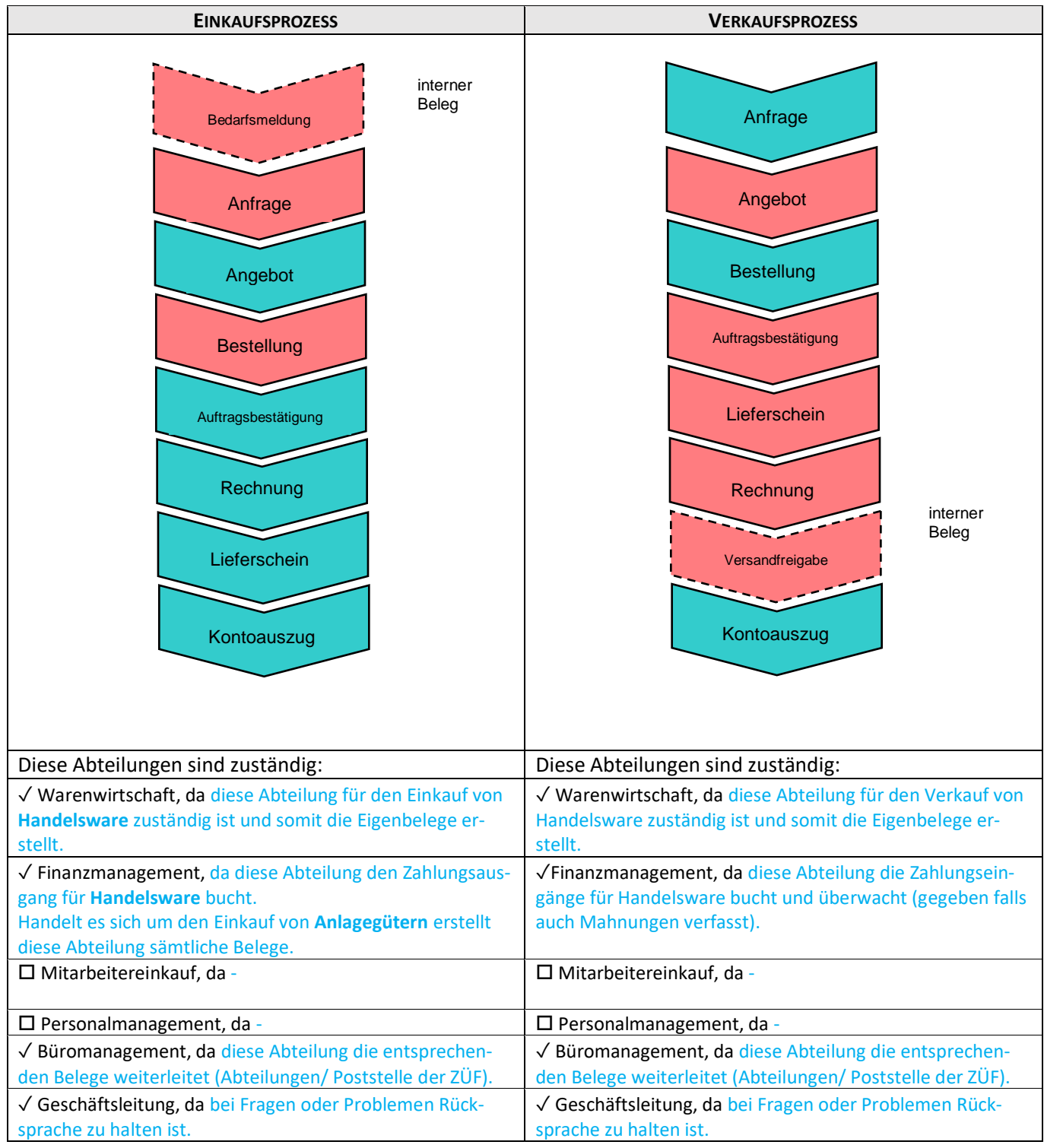

Eigen- und Fremdbelege

### **7. Übung Posteingang ( Modul II, S. 23)**

üfaindividuelle Lösung

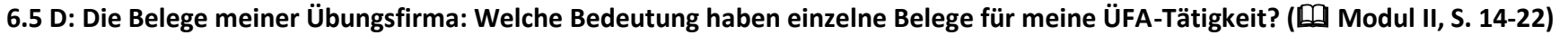

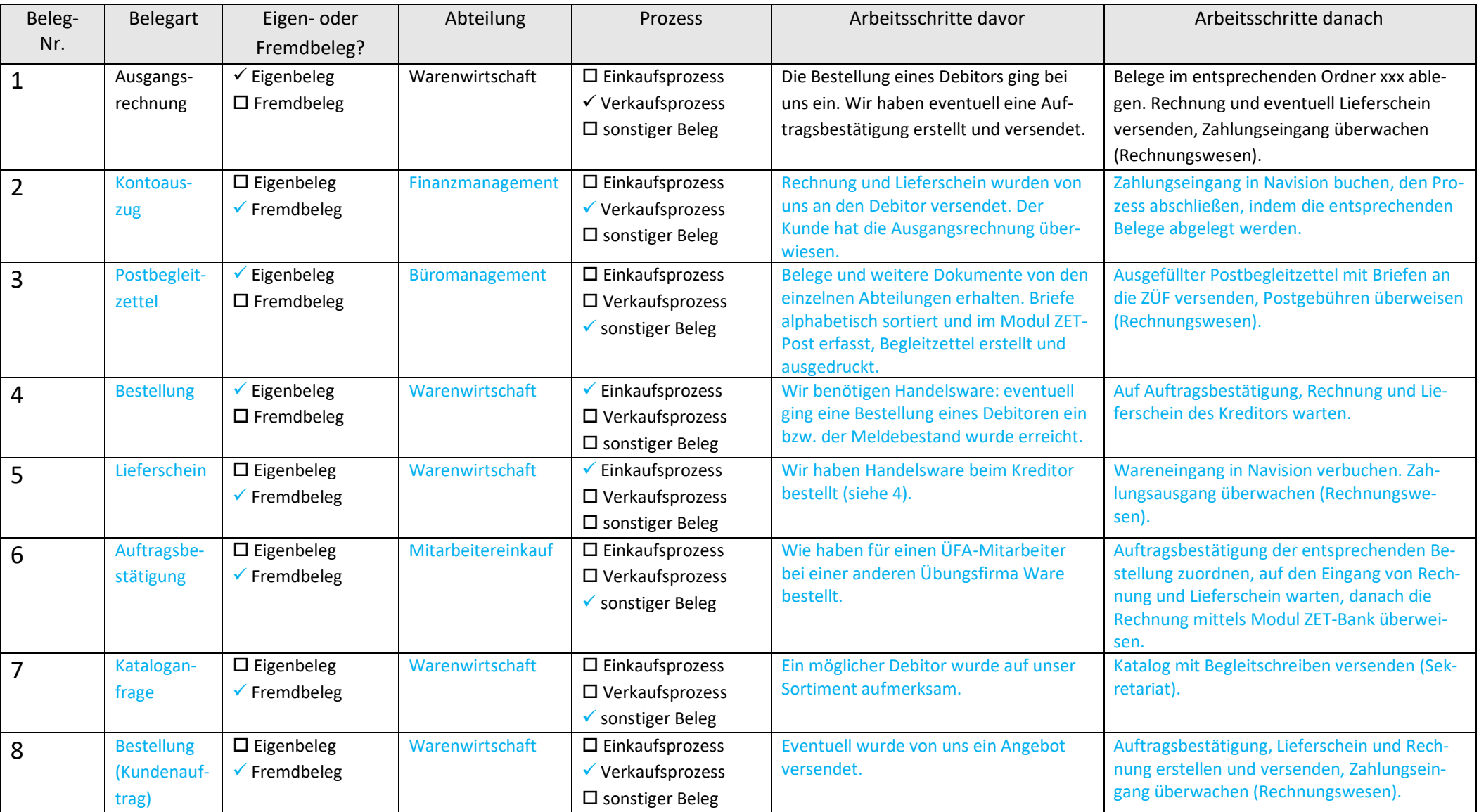

Die Arbeitsabläufe sowie die Zuordnung der Tätigkeiten sind stark vom Aufbau der Übungsfirma abhängig und sind entsprechend anzupassen.

## <span id="page-13-0"></span>**5 Modul III: Die eingesetzte Software meiner Übungsfirma im Überblick**

## <span id="page-13-1"></span>**5.1 Allgemeine Hinweise und Anregungen zu Modul III**

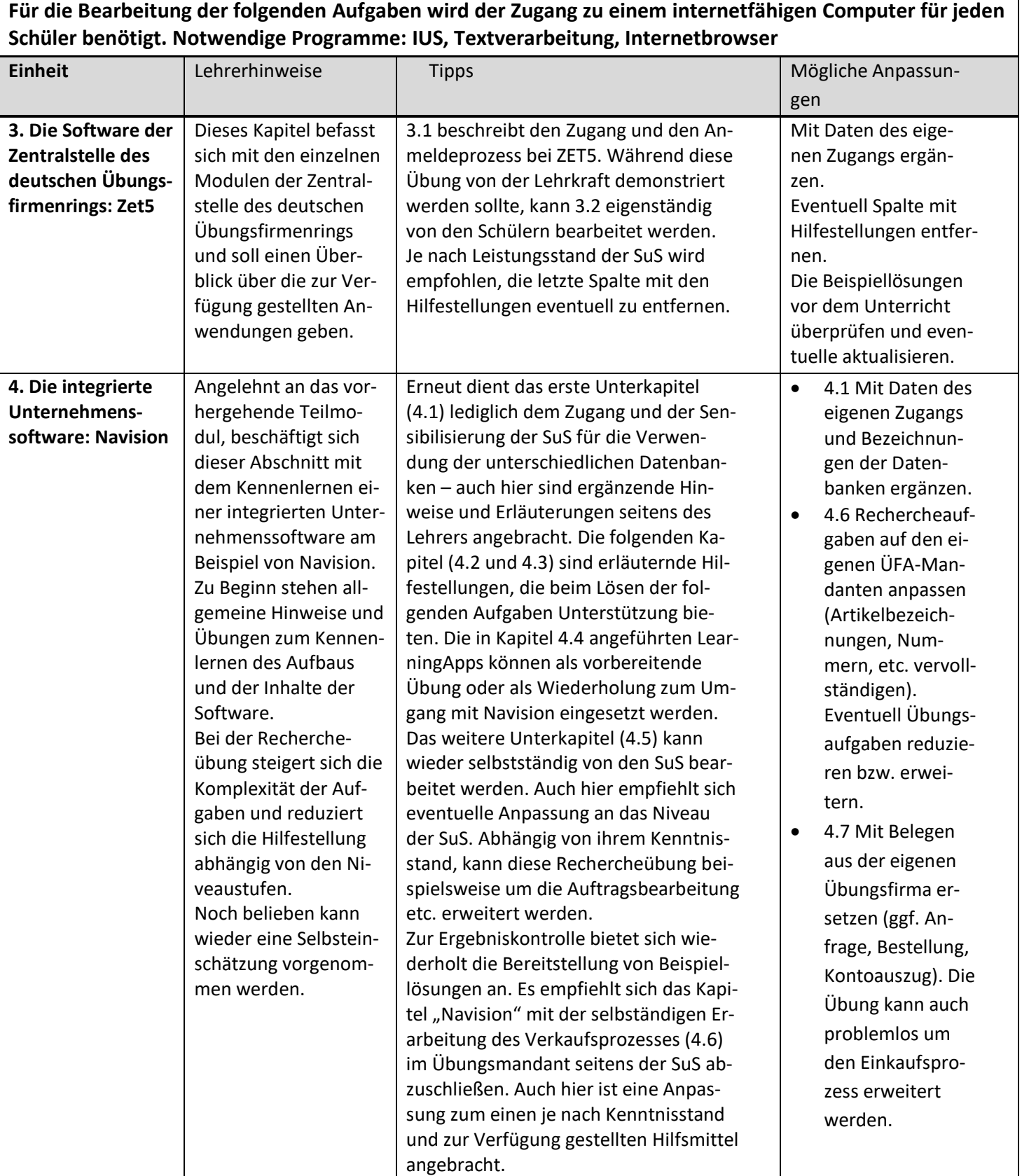

## <span id="page-14-0"></span>**5.2 Beispiellösungen zu den Aufgaben Modul III**

### 2. Advance Organizer: "Software" ( $\Box$  Modul III, S. 2)

schülerindividuelle Lösung

#### **3.1 Zugang und Passwort ( Modul III, S. 3)**

üfaindividuelle Lösung

#### **3.2 Rechercheübung ( Modul III, S. 4-6)**

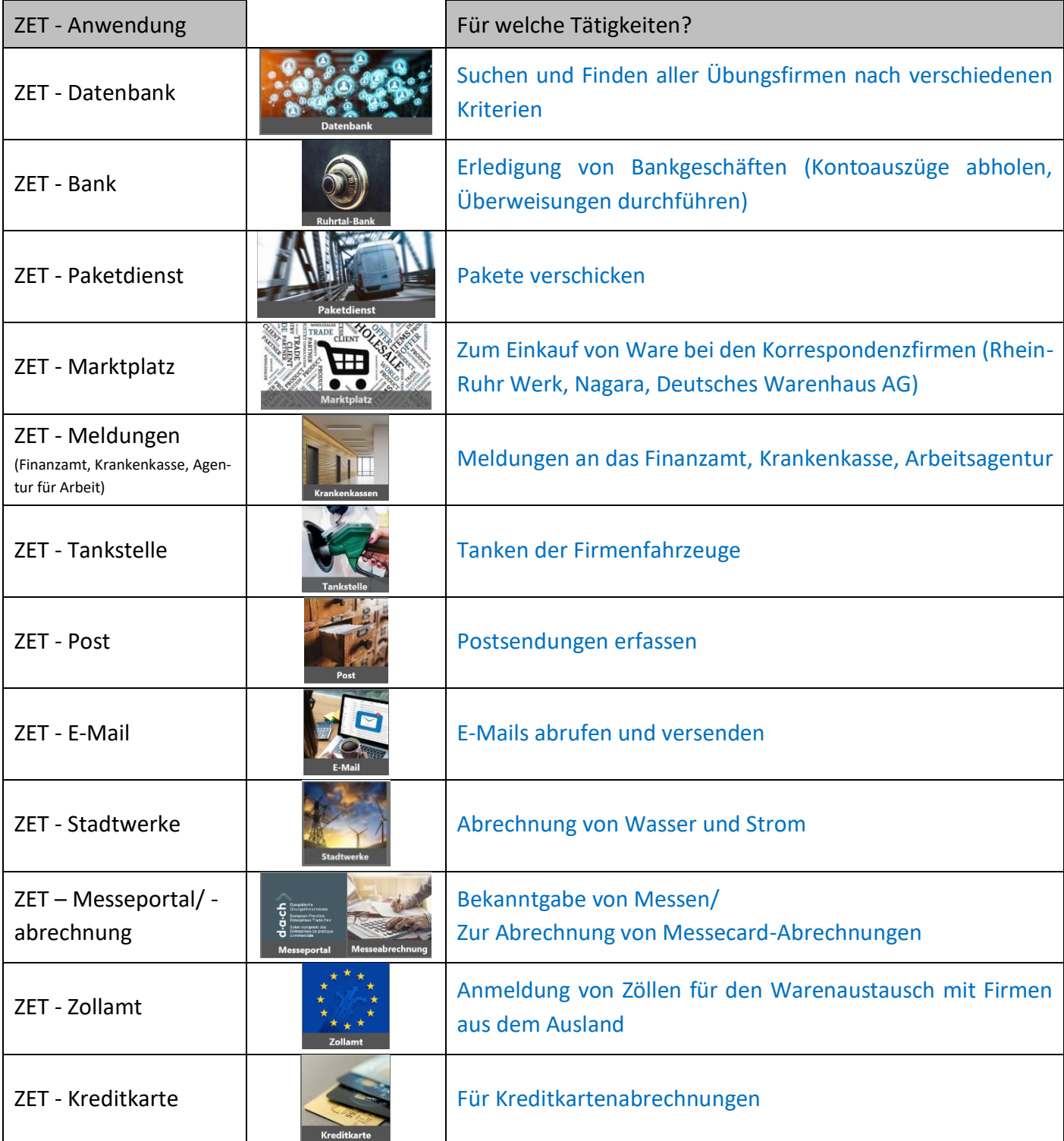

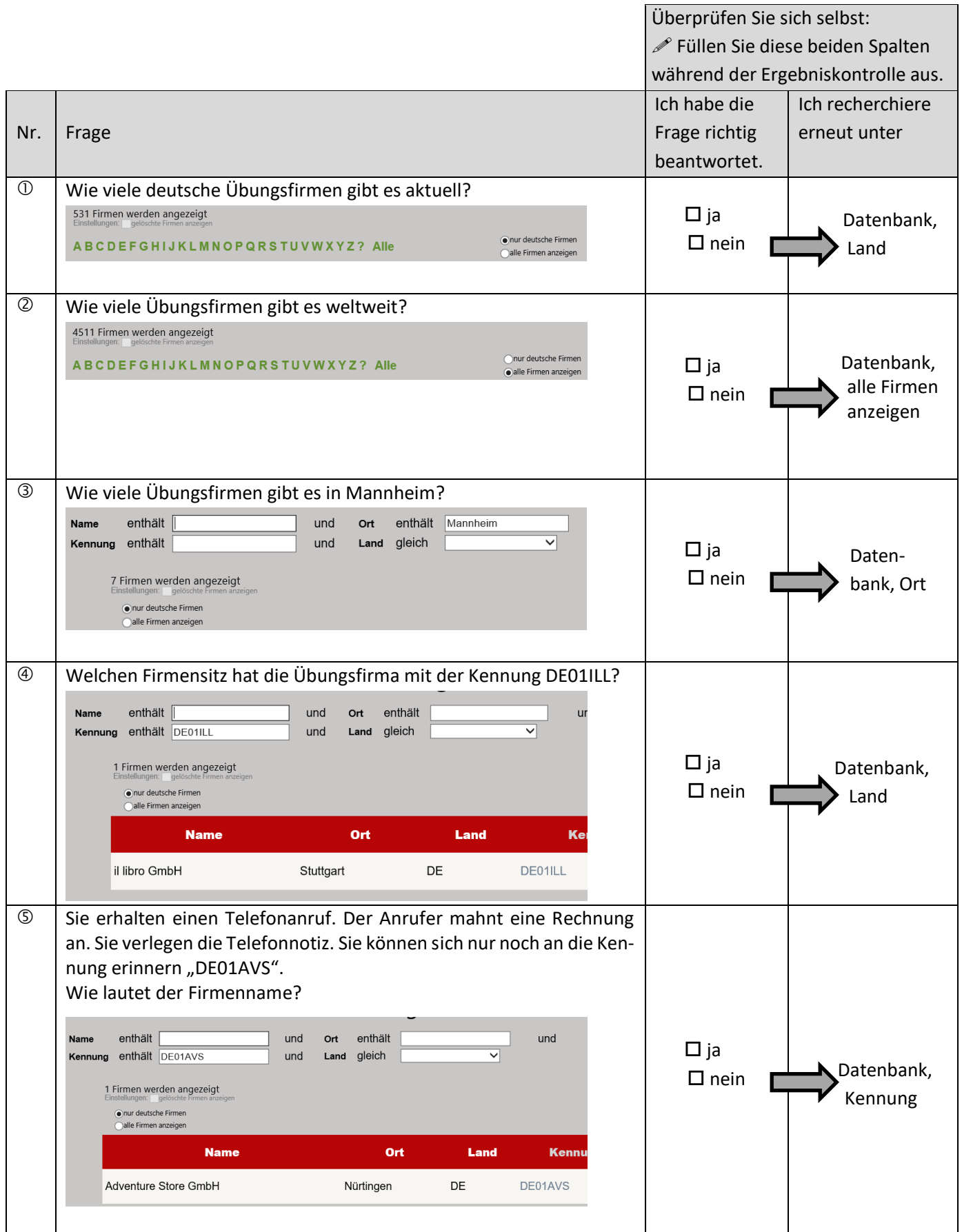

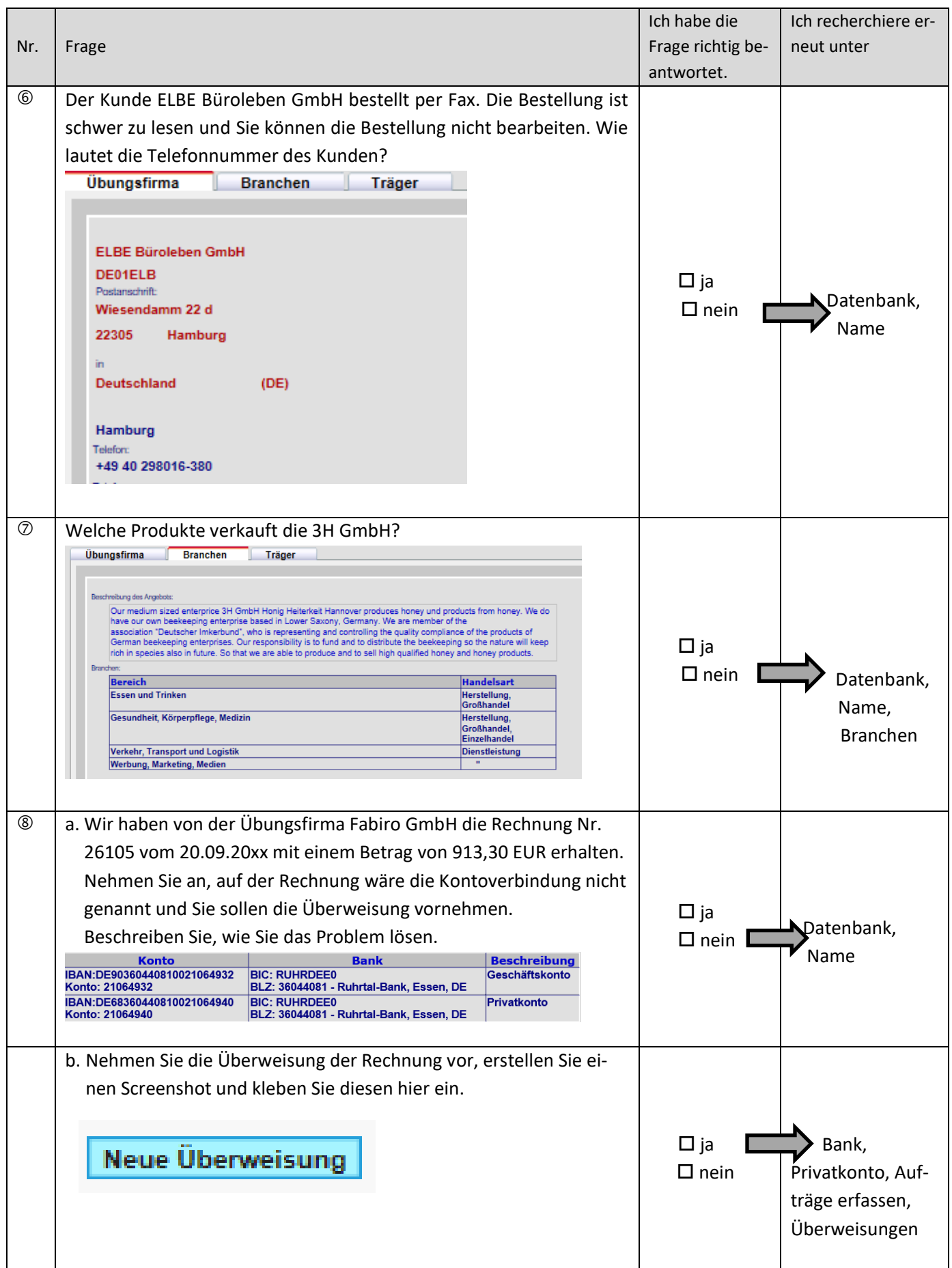

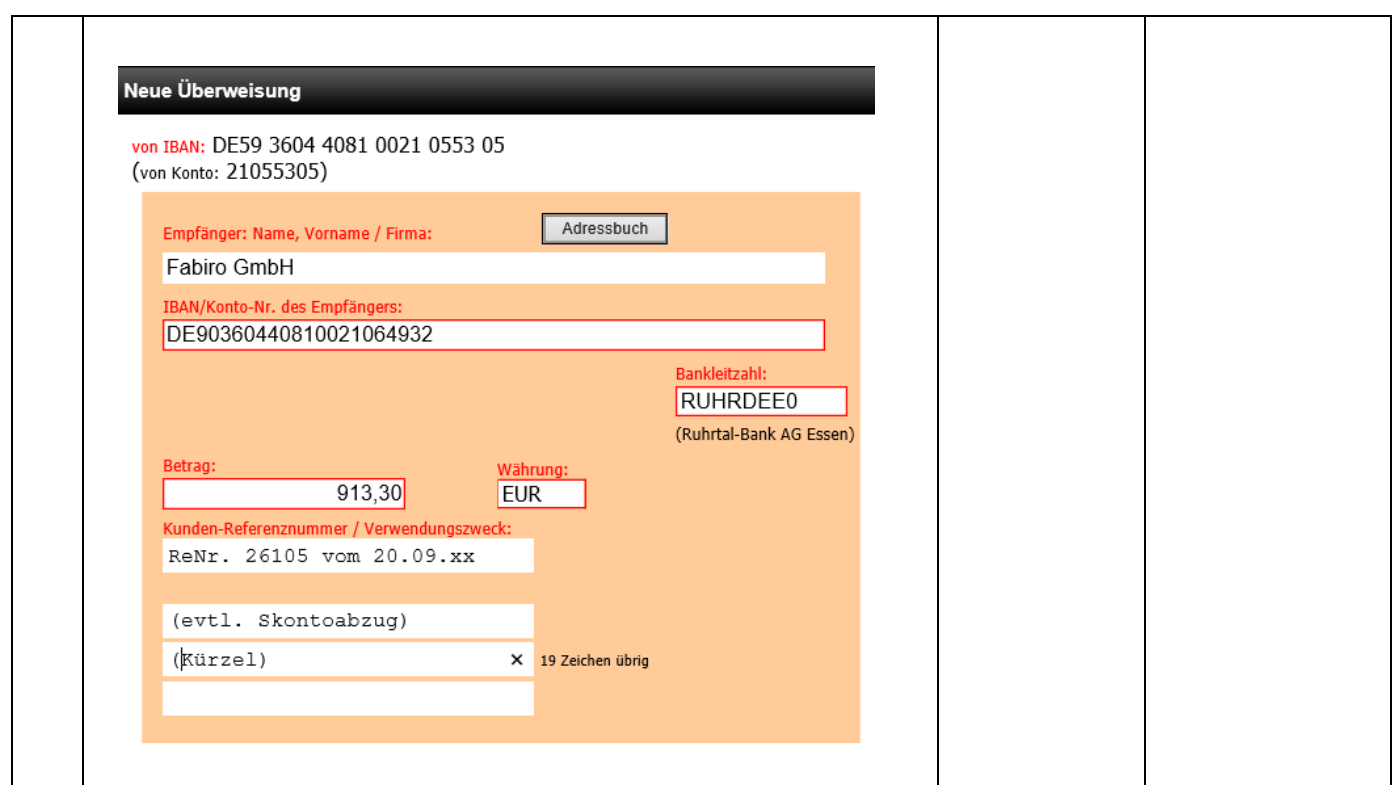

## **4.1 Zugang und Passwort ( Modul III, S. 7)**

üfaindividuelle Lösung

### **4.6.1 Niveau A ( Modul III, S. 15)**

üfaindividuelle Lösung

### **4.6.2 Niveau B ( Modul III, S. 16)**

üfaindividuelle Lösung

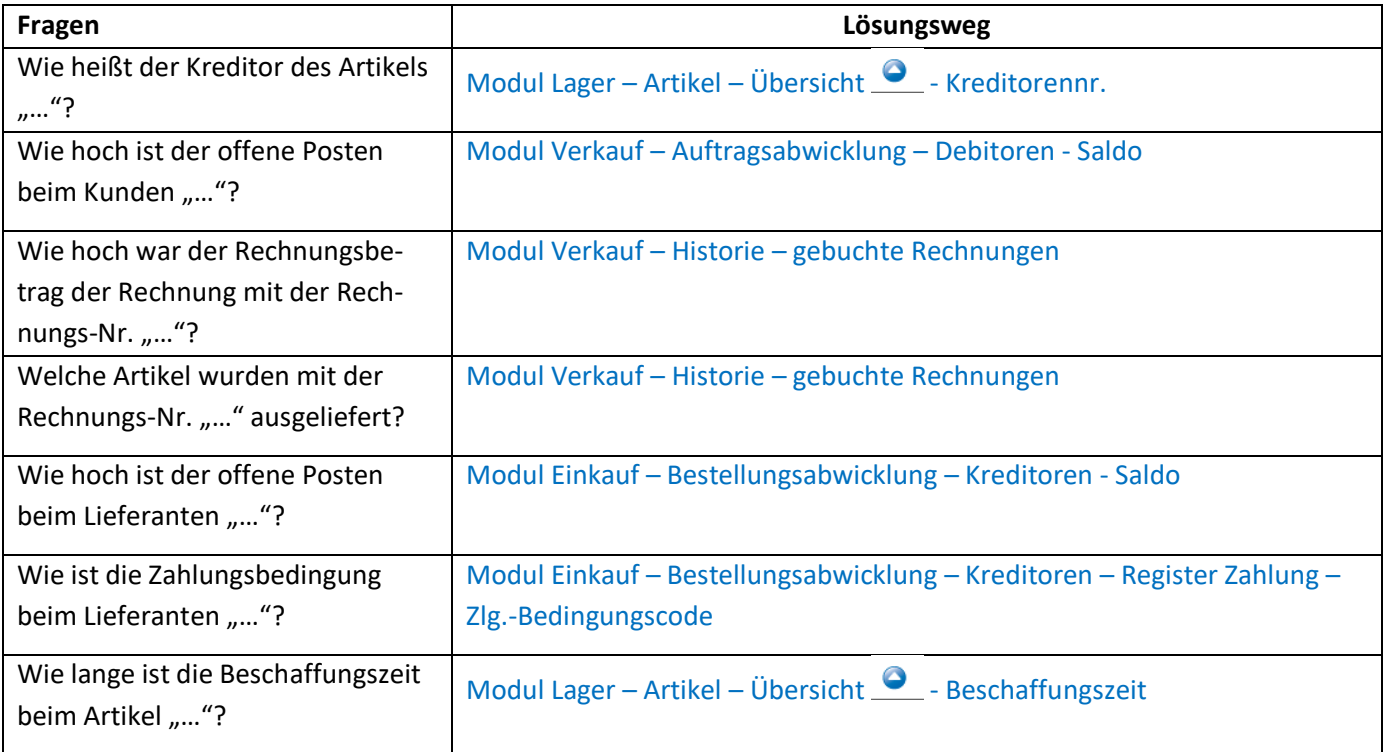

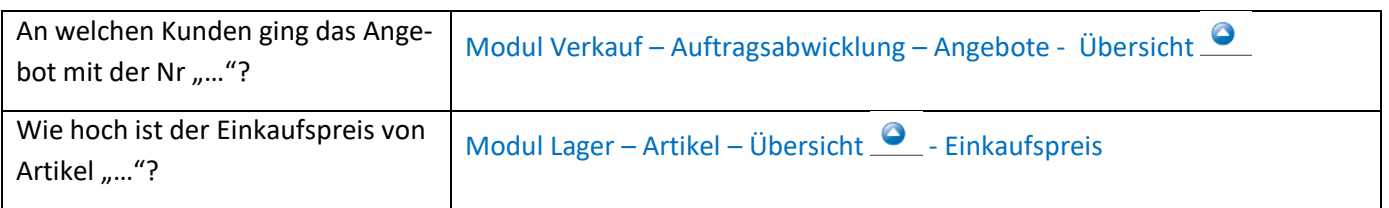

#### **4.6.2 Niveau C ( Modul III, S. 17)**

üfaindividuelle Lösung

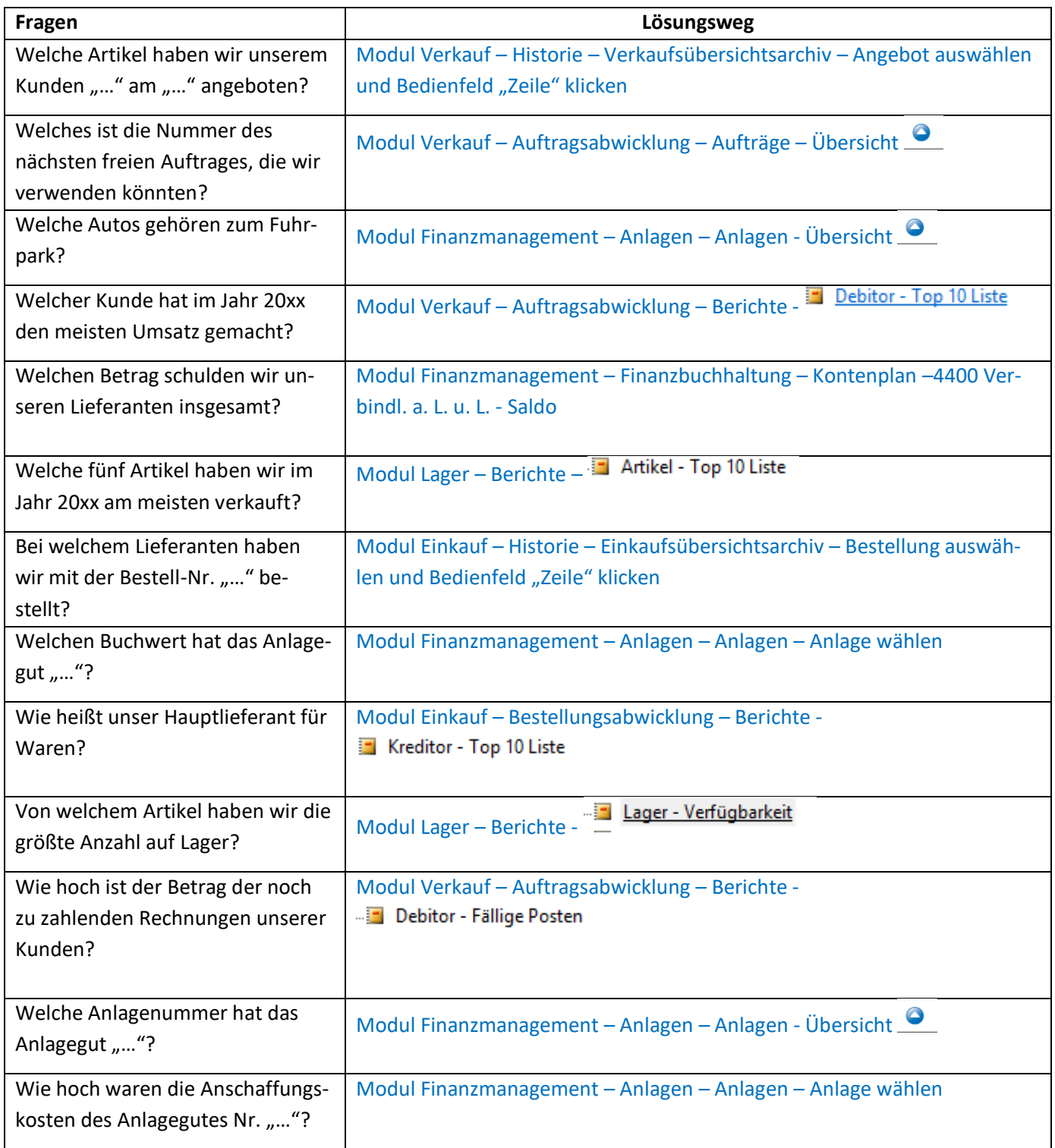

### **4.7 Der Verkaufsprozess in Navision ( Modul III, S. 18-22)**

#### **ANGEBOT ERSTELLEN**

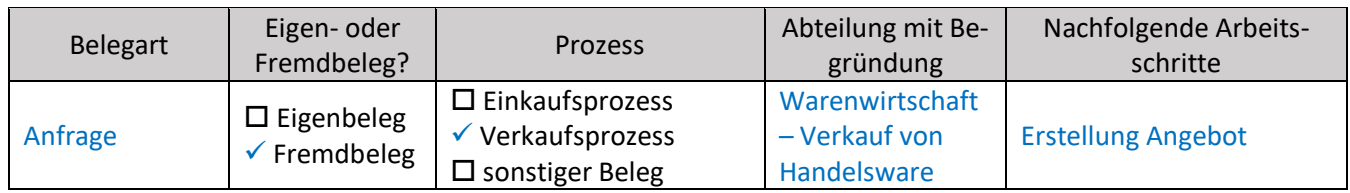

#### 1.1 – 1.3 siehe QMH

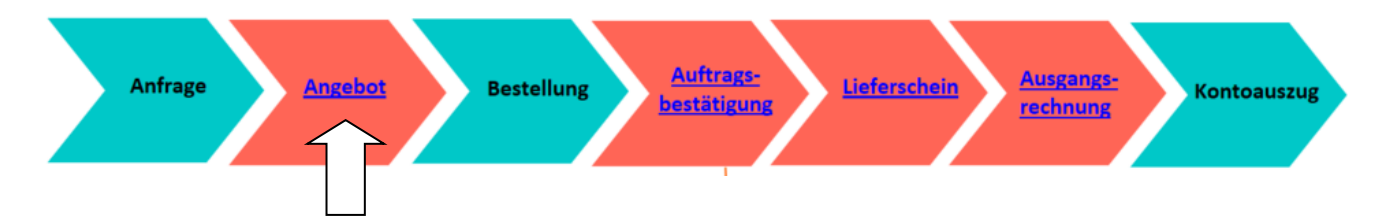

Beispielangebot:

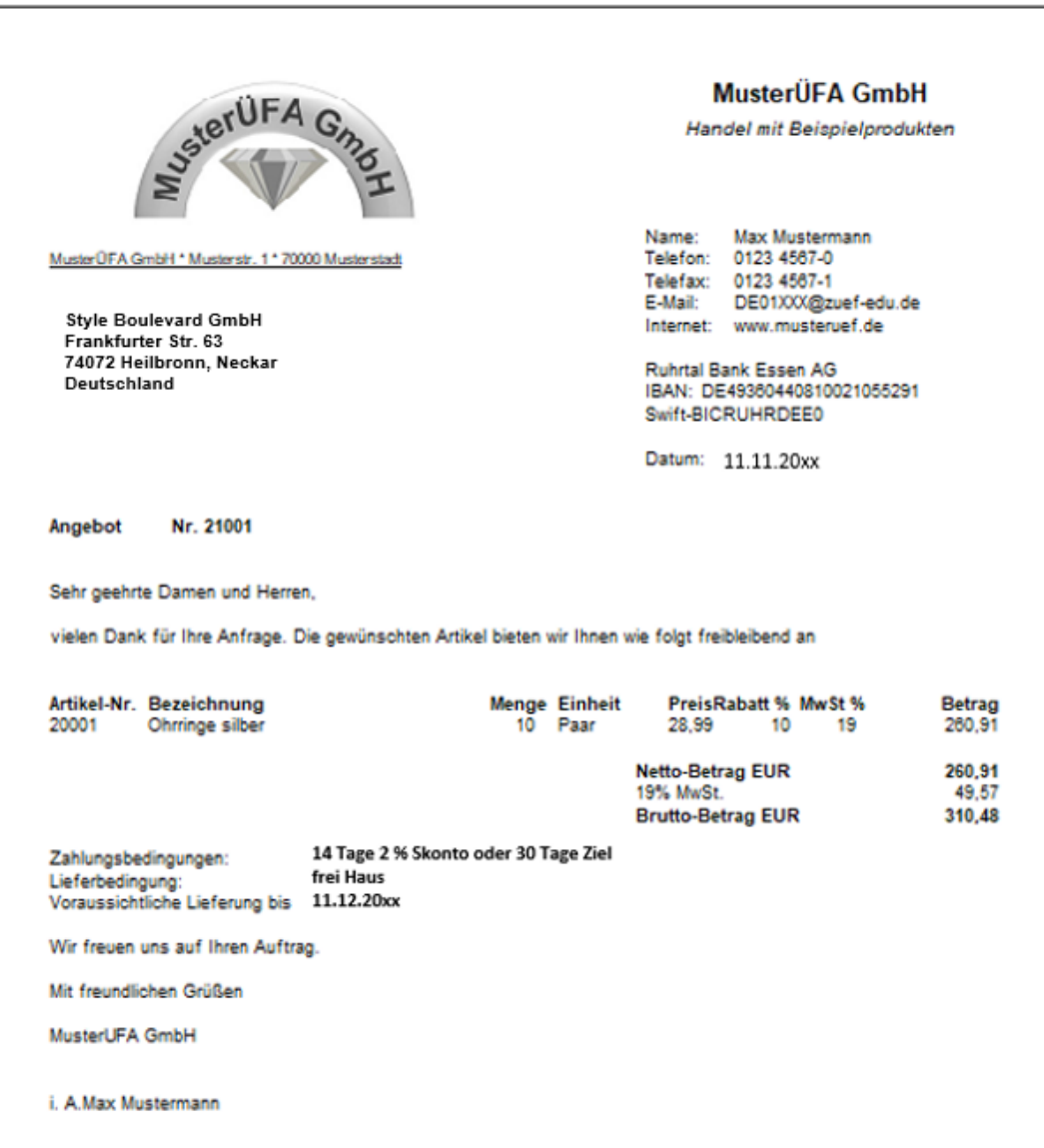

#### **AUFTRAGSBESTÄTIGUNG, LIEFERSCHEIN UND RECHNUNG ERSTELLEN**

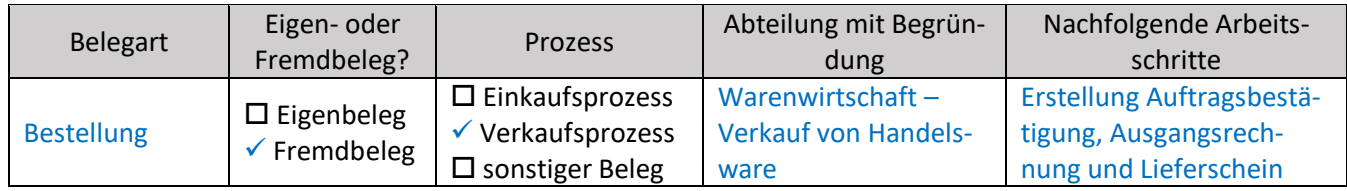

#### 2.1 – 2.4 siehe QMH

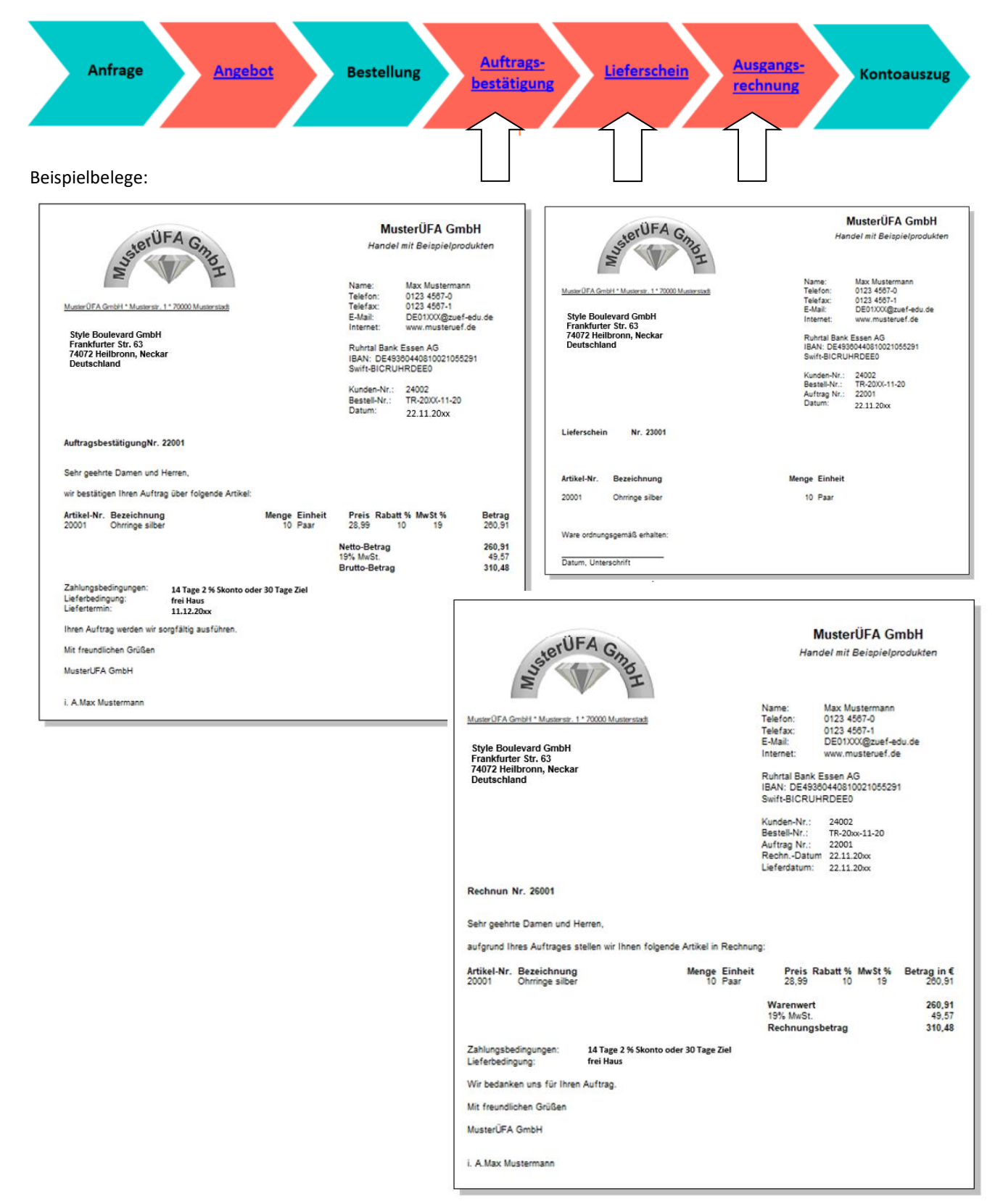

#### **KONTOAUSZUG BUCHEN**

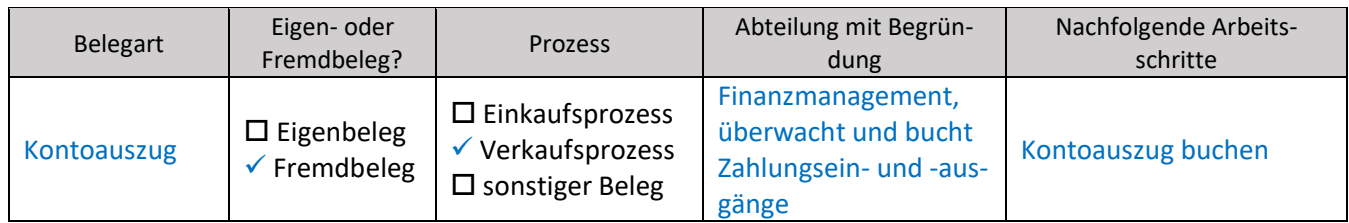

#### 3.1 – 3.4 siehe QMH

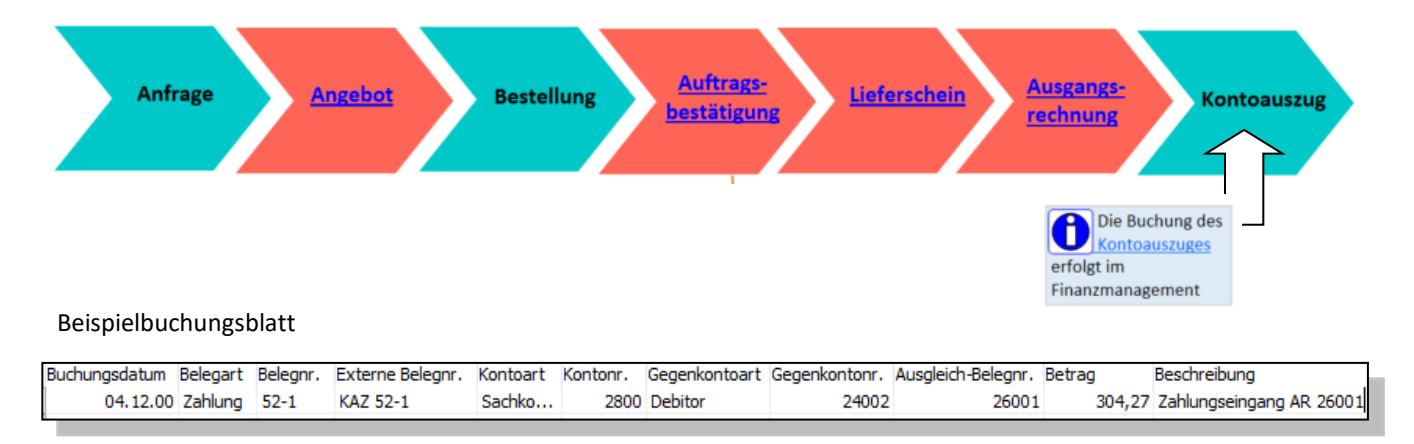

## <span id="page-22-0"></span>**6 Modul IV: Auszüge aus dem Büromanagement meiner Übungsfirma**

## <span id="page-22-1"></span>**6.1 Allgemeine Hinweise und Anregungen zu Modul IV**

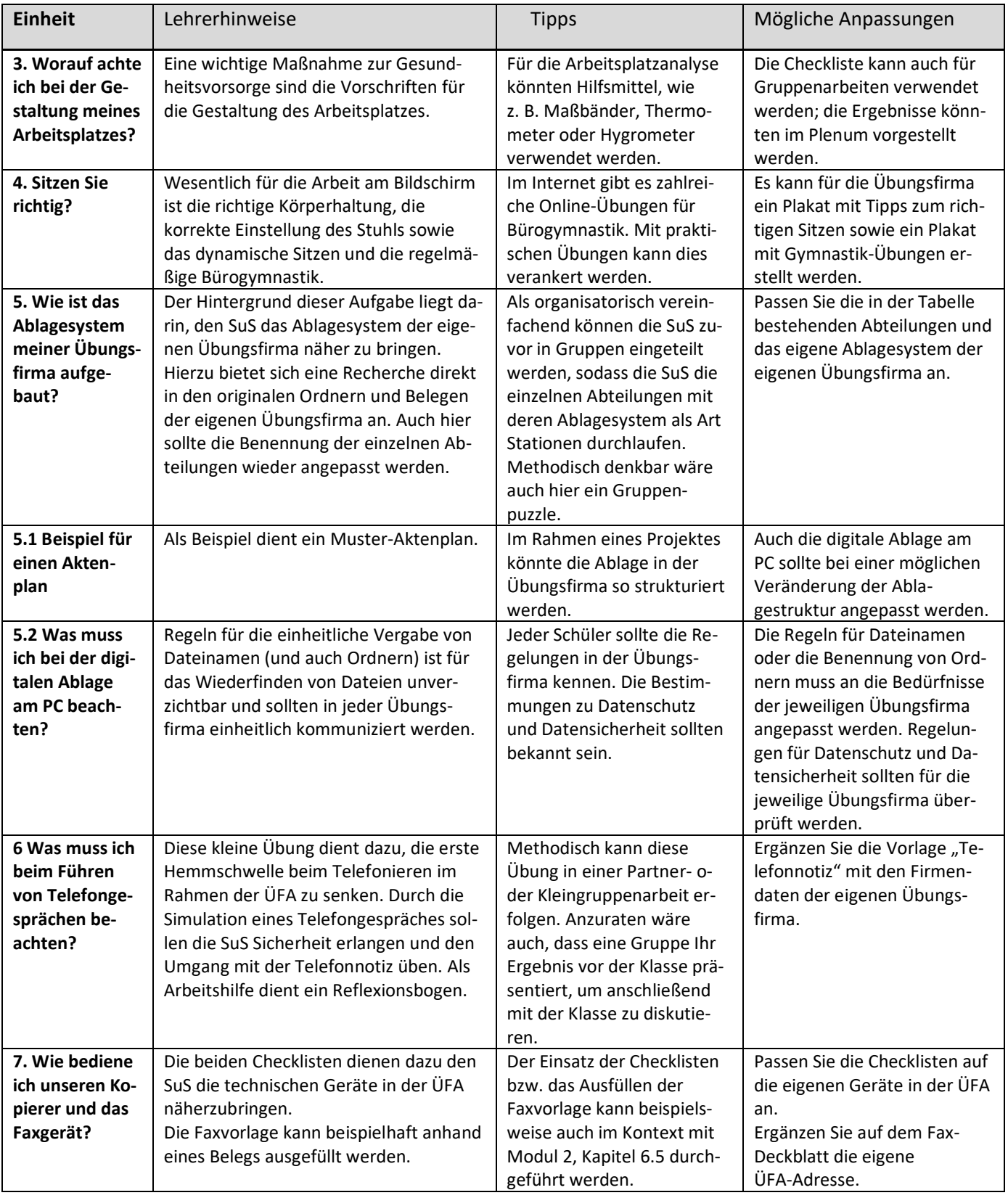

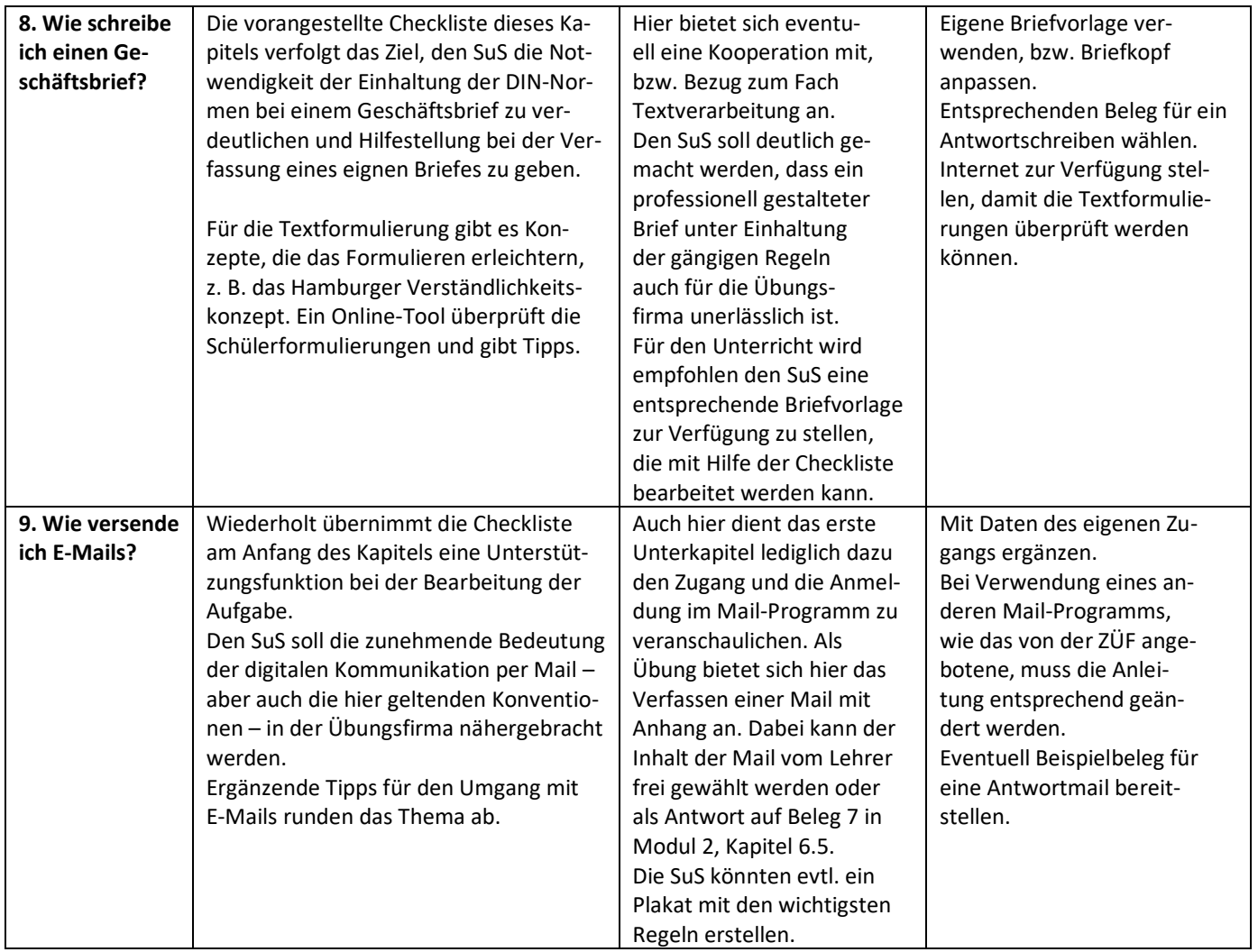

### <span id="page-23-0"></span>**6.2 Beispiellösungen zu den Aufgaben Modul IV**

2. Advance Organizer: "Büromanagement" ( $\Box$  Modul IV, S. 2) schülerindividuelle Lösung

**5. Wie ist das Ablagesystem meiner ÜFA aufgebaut? ( Modul IV, S. 6)** üfaindividuelle Lösung

**6. Was muss ich beim Führen von Telefongesprächen beachten? ( Modul IV, S. 12-14)** schülerindividuelle Lösung

**7. Wie bediene ich unseren Kopierer und das Faxgerät? ( Modul IV, S. 15-16)** üfaindividuelle Lösung

8. Wie schreibe ich einen Geschäftsbrief? (**Handal IV, S. 17-19**)

#### **Ihre Kataloganfrage**

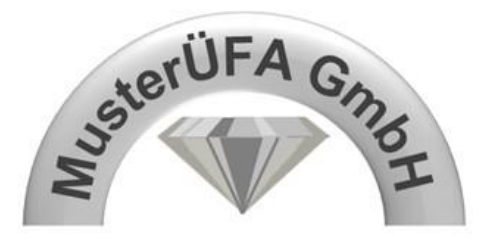

MusterÜfa GmbH  $\blacktriangledown$  Musterstr. 1 $\blacktriangledown$  70000 Musterstadt

Style Boulevard GmbH DE01DOV Herrn Hugo Birne Frankfurter Straße 63 74074 Heilbronn

Ihr Zeichen: Ihre Nachricht vom: Unser Zeichen: mu Unsere Nachricht vom:

Name: Max Mustermann Telefon: 0123 4567-0 Telefax: 0123 4567-1 E-Mail: DE01XXX@zuef-edu.de

Datum: 23.07.20..

Sehr geehrte Frau Nuni,

vielen Dank für Ihre Kataloganfrage vom 22.07.20..

Gerne senden wir Ihnen unseren **aktuellen Katalog** zu.

Wir freuen uns auf eine gute Zusammenarbeit mit Ihnen.

Mit freundlichen Grüßen

MüsterÜfa GmbH

i. V. Max Mustermann

#### **Anlage**

1 Katalog MusterÜfa GmbH

Hier stehen Ihre Geschäftsangaben nach HGB.

## **9. Wie versende ich E-Mails? ( Modul IV, S. 20-22)**

Beispiellösung

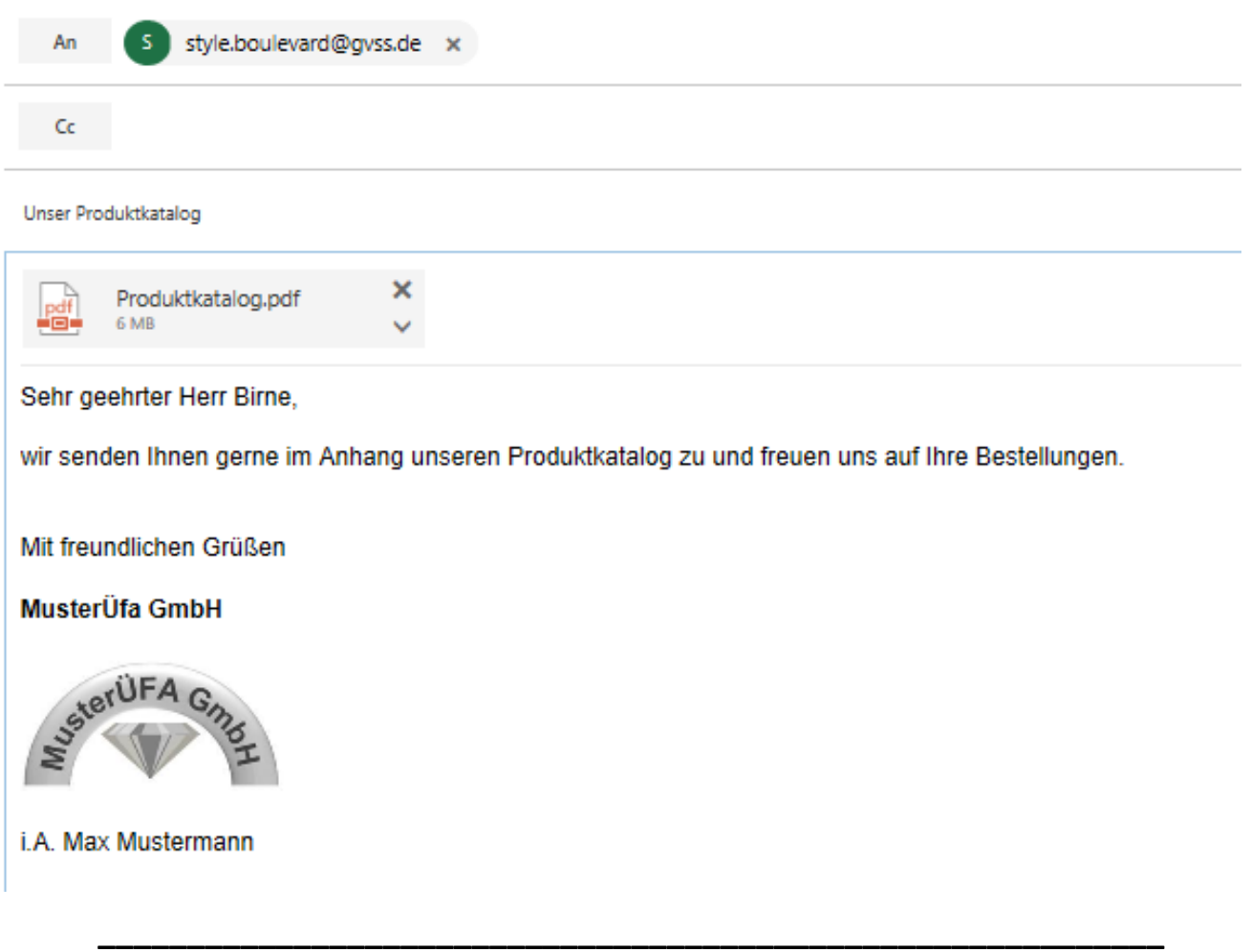

### **Quellenangabe**

Die Bilder stammen aus folgenden Quellen:

<https://pixabay.com/de>

Microsoft Visio; Nutzung mit Genehmigung von Microsoft.

ZET 5; Nutzung mit Genehmigung der Zentralstelle des Deutschen ÜbungsFirmenRings

#### **Autorinnen**

Stefanie Lotter, Anja Volz (Mitglieder der Arbeitsgruppe Übungsfirmen am ehemaligen Landesinstitut für Schulentwicklung Stuttgart)